## Package 'CompModels'

November 3, 2020

Title Pseudo Computer Models for Optimization

Version 0.2.0

Description A suite of computer model test functions that can be used to test and evaluate algorithms for Bayesian (also known as sequential) optimization. Some of the functions have known functional forms, however, most are intended to serve as black-box functions where evaluation requires running computer code that reveals little about the functional forms of the objective and/or constraints. The primary goal of the package is to provide users (especially those who do not have access to real computer models) a source of reproducible and shareable examples that can be used for benchmarking algorithms. The package is a living repository, and so more functions will be added over time. For function suggestions, please do contact the author of the package.

License GPL-2 Encoding UTF-8 LazyData true RoxygenNote 7.1.0 NeedsCompilation yes Suggests R.rsp, laGP VignetteBuilder R.rsp Author Tony Pourmohamad [aut, cre] Maintainer Tony Pourmohamad <tpourmohamad@gmail.com> Repository CRAN Date/Publication 2020-11-03 07:30:02 UTC

### R topics documented:

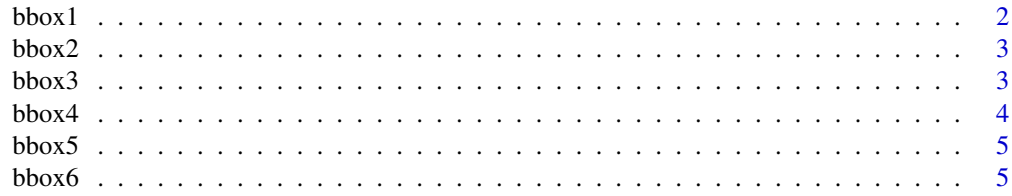

#### <span id="page-1-0"></span>2 bbox1

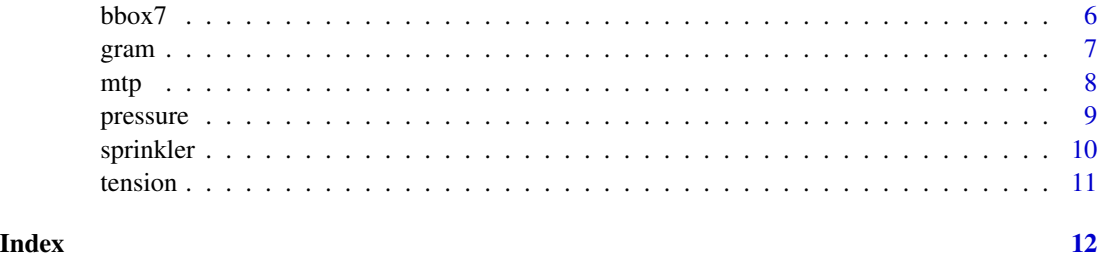

bbox1 *A black-box computer model*

#### Description

A black-box computer model that evaluates the objective and constraint functions for a given input value.

#### Usage

bbox1(x1, x2)

#### Arguments

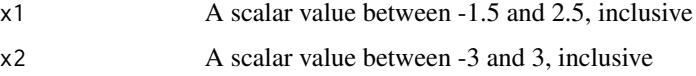

#### Value

The evaluation of running the black-box computer model at input  $(x1, x2)$ .

- obj: A scalar objective function value
- con: A vector of constraint function values

#### Note

A solution is feasible only if of all of the constraint functions values are less than or equal to 0.

#### Examples

### Running the black-box computer model at  $x1 = 1$ ,  $x2 = 2$ ###  $obj = -1.5$  and con =  $(-3.5, -0.25)$ ###  $(x1, x2) = (1, 2)$  is a feasible solution bbox1(1,2)

<span id="page-2-0"></span>

A black-box computer model that evaluates the objective function for a given input value.

#### Usage

bbox2(x1, x2)

#### Arguments

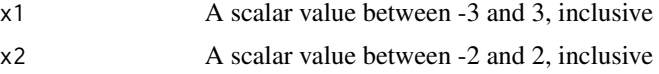

#### Value

The evaluation of running the black-box computer model at input  $(x1, x2)$ .

• obj: A scalar objective function value

#### Examples

### Running the black-box computer model at  $x1 = 1$ ,  $x2 = 1$ ### obj = 3.23333

bbox2(1,1)

bbox3 *A black-box computer model*

#### Description

A black-box computer model that evaluates the objective function for a given input value.

#### Usage

bbox $3(x1, x2)$ 

#### Arguments

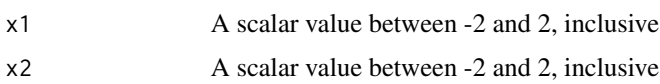

#### <span id="page-3-0"></span>Value

The evaluation of running the black-box computer model at input  $(x1, x2)$ .

• obj: A scalar objective function value

#### Examples

```
### Running the black-box computer model at x1 = 1, x2 = 1### obj = 1876
```
bbox3(1,1)

bbox4 *A black-box computer model*

#### Description

A black-box computer model that evaluates the objective and constraint functions for a given input value.

#### Usage

bbox $4(x1, x2)$ 

#### Arguments

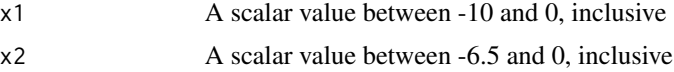

#### Value

The evaluation of running the black-box computer model at input  $(x1, x2)$ .

- obj: A scalar objective function value
- con: A vector of constraint function values

#### Note

A solution is feasible only if all of the constraint function values are less than or equal to 0.

#### Examples

### Running the black-box computer model at  $x1 = -1$ ,  $x2 = -1$ ### obj = 15.00539 and con = 7 ###  $(x1, x2) = (-1, -1)$  is not a feasible solution bbox4(-1,-1)

<span id="page-4-0"></span>

A black-box computer model that evaluates the objective function for a given input value.

#### Usage

bbox5(x1, x2, x3)

#### Arguments

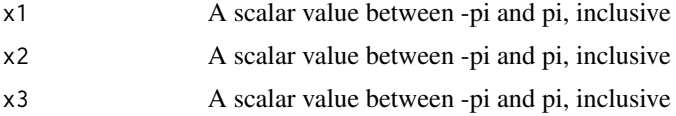

#### Value

The evaluation of running the black-box computer model at input  $(x1, x2, x3)$ .

• obj: A scalar objective function value

#### Examples

### Running the black-box computer model at  $x1 = 1$ ,  $x2 = 1$ ,  $x3 =1$ ### obj = 5.840058

bbox5(1,1,1)

bbox6 *A black-box computer model*

#### Description

A black-box computer model that evaluates the objective and constraint functions for a given input value.

#### Usage

bbox6(x1)

#### Arguments

x1 A scalar value between 0 and 10, inclusive

#### <span id="page-5-0"></span>Value

The evaluation of running the black-box computer model at input x1.

- obj: A scalar objective function value
- con: A vector of constraint function values

#### Note

A solution is feasible only if the all of the constraint function values are less than or equal to 0.

#### Examples

```
### Running the black-box computer model at x1 = 1### obj = 0.926574 and con = (0.4259819,0.6472136)
### x1 = 1 is not a feasible solution
```
bbox6(1)

bbox7 *A black-box computer model*

#### Description

A black-box computer model that evaluates the objective and constraint functions for a given input value.

#### Usage

bbox7(x1, x2, x3, x4, x5, x6, x7, x8)

#### Arguments

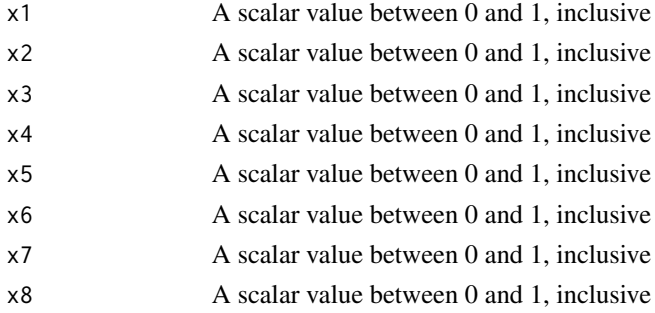

#### Value

The evaluation of running the black-box computer model at input  $(x1, x2, x3, x4, x5, x6, x7, x8)$ .

- obj: A scalar objective function value
- con: A vector of constraint function values

<span id="page-6-0"></span>gram  $\sigma$  7 and 2012  $\sigma$  7 and 2013  $\sigma$  7 and 2013  $\sigma$  7 and 2013  $\sigma$  7 and 2013  $\sigma$  7 and 2013  $\sigma$  7 and 2013  $\sigma$  7 and 2013  $\sigma$  7 and 2013  $\sigma$  7 and 2013  $\sigma$  7 and 2013  $\sigma$  7 and 2013  $\sigma$  7 and 2013  $\sigma$  7 a

#### Note

A solution is feasible only if all of the constraint function values are less than or equal to 0.

#### Examples

### Running the black-box computer model at  $x1 = 0$ ,  $x2 = 0$ ,  $x3 = 0$ ,  $x4 = 0$ ,  $\# \# \#$  x5 = 0, x6 = 0, x7 = 0, x8 = 0 ### obj = 1 and con =  $(0.2,-0.8)$ ### (x1,x2,x3,x4,x5,x6,x7,x8) = (0,0,0,0,0,0,0,0) is not a feasible solution bbox7(0,0,0,0,0,0,0,0)

gram *The Gramacy et. al 2016 test function*

#### Description

The computer model test function introduced in Gramacy et. al 2016.

#### Usage

 $gram(x1, x2)$ 

#### Arguments

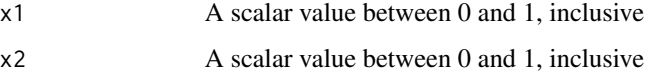

#### Value

The evaluation of running the Gramacy et. al 2016 test function at input  $(x1, x2)$ .

- obj: A scalar objective function value
- con: A vector of constraint function values

#### Note

A solution is feasible only if of all of the constraint functions values are less than or equal to 0.

#### References

Gramacy, R.B., Gray, G.A., Digabel, S.L., Lee, H.K.H., Ranjan, P., Wells, G., and Wild, S.M. (2016). Modeling an augmented Lagrangian for blackbox constrained optimization. Technometrics, 58(1):1-11.

#### <span id="page-7-0"></span>Examples

```
### Running the function at x1 = 0.2 and x2 = 0.2### obj = 0.4 and con = (1.29,-1.42)
### (x1, x2) = (0.2, 0.2) is not a feasible solution
gram(0.2,0.2)
```
#### mtp *The modified Townsend function*

#### Description

This function evaluates the objective and constraint functions for the modified Townsend function.

#### Usage

 $mtp(x1, x2)$ 

#### Arguments

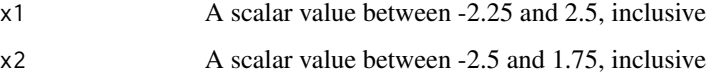

#### Value

The evaluation of running the modified Townsend function at input pair  $(x1, x2)$ .

- obj: A scalar objective function value
- con: A scalar constraint function value

#### Note

A solution is feasible when the constraint function is less than or equal to 0.

#### Examples

```
### Running the modified Townsend function at x1 = 1 and x2 = 0.8### obj = 0.9073035 and con = 2.012166
### (x1, x2) = (1, 1) is not a feasible solution
mtp(1,1)
```
<span id="page-8-0"></span>

The pressure vessel computer model is designed to minimize the total cost of constructing a pressure vessel considering the cost of material, forming, and welding. The four inputs to the computer model are the thickness of the shell  $(x1)$ , the thickness of the head  $(x2)$ , the inner radius  $(x3)$ , and the length of the cylindrical section of the vessel (x4) not including the head. Note, the thicknesses of the variables are integer multiples of 0.0625 inches. The cost of the pressure vessel is subject to four constraints.

#### Usage

pressure(x1, x2, x3, x4)

#### **Arguments**

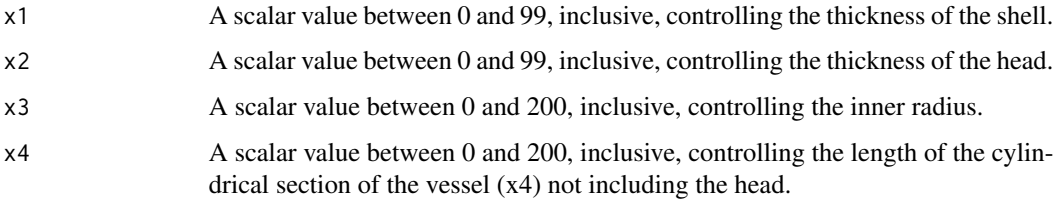

#### Value

The evaluation of running the tension spring computer model at input  $(x1, x2, x3)$ .

- obj: A scalar objective function value
- con: A vector of constraint function values

#### Note

A solution is feasible only if of all of the constraint functions values are less than or equal to 0.

#### Examples

### Running the function at  $x1 = 10$ ,  $x2 = 4$ ,  $x3 = 21$ ,  $x4 = 24$ . ### obj = 55536.1 and con = (-10.4053, -20.77104, 1219107.94901, -216) ### (x1,x2,x3,x4) = (10,4,21,24) is not a feasible solution

pressure(10,4,21,24)

<span id="page-9-0"></span>

The sprinkler computer model is a multiobjective optimization problem. The objectives are to minimize the water consumption associated with using a garden sprinkler, while also maximizing the speed and range of the garden sprinkler. The eight inputs to the computer model are the vertical  $(x1)$  and tangential  $(x2)$  nozzle angle, the nozzle profile  $(x3)$ , the diameter of the sprinkler head  $(x4)$ , the dynamic  $(x5)$  and static  $(x6)$  friction moment, the entrance pressure  $(x7)$ , and the diameter flow line  $(x8)$ .

#### Usage

sprinkler(x1, x2, x3, x4, x5, x6, x7, x8)

#### Arguments

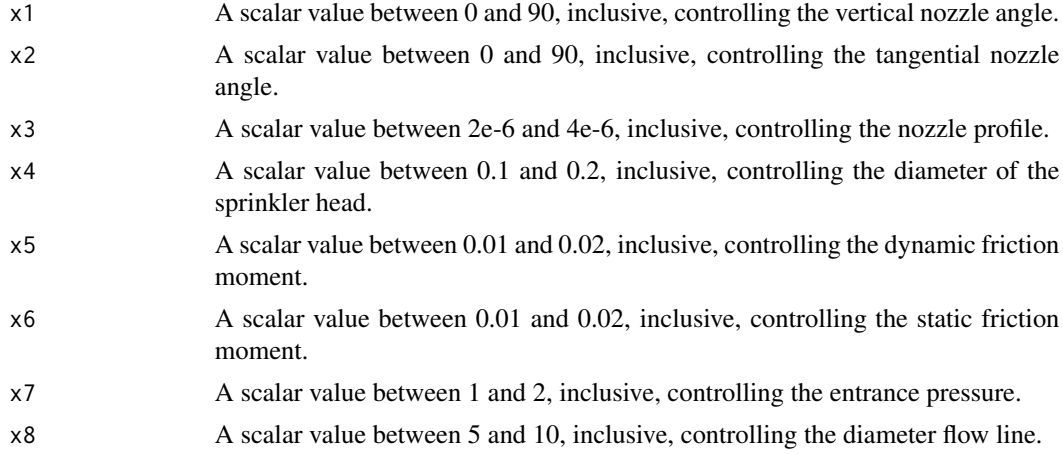

#### Value

The evaluation of running the sprinkler computer model at input  $(x1, x2, x3, x4, x5, x6, x7, x8)$ .

• obj: A vector of objective function values for consumption, speed, and range (in that order)

#### Note

The order of the outputs of the sprinkler computer model is consumption (minimize), speed (maximize), and range (maximize).

#### References

Bebber, D. v., Hochkirchen, T., Siebertz, K. (2010). Statistische Versuchsplanung: Design of Experiments (DoE). Germany: Springer Berlin Heidelberg.

#### <span id="page-10-0"></span>tension and the contract of the contract of the contract of the contract of the contract of the contract of the contract of the contract of the contract of the contract of the contract of the contract of the contract of th

#### Examples

```
### Running the function at x1 = 33, x2 = 18, x3 = 2e-6, x4 = 0.18,
### x5 = 0.015, x6 = 0.0199, x7 = 1.54, x8 = 7.5.
### obj = (4.218397, 5.321142, 3.124046)
sprinkler(33,18,2e-6,0.18,0.015,0.0199,1.54,7.5)
```
#### tension *The tension spring computer model*

#### Description

The tension spring computer model is designed to minimize the weight of a tension spring. The three inputs to the computer model are the wire diameter  $(x1)$ , mean coil diameter  $(x2)$ , and the number of active coils (x3). The tension spring weight is subject to four constraints on the shear stress, surge frequency, and deflection.

#### Usage

 $tension(x1, x2, x3)$ 

#### Arguments

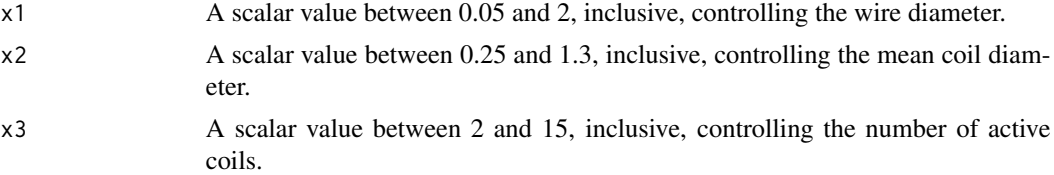

#### Value

The evaluation of running the tension spring computer model at input  $(x1, x2, x3)$ .

- obj: A scalar objective function value
- con: A vector of constraint function values

#### Note

A solution is feasible only if of all of the constraint functions values are less than or equal to 0.

#### Examples

```
### Running the function at x1 = 1, x2 = 1, x3 = 3.
### obj = 5 and con = (1,45.82,-1,0.33)
### (x1, x2, x3) = (1, 1, 3) is not a feasible solution
tension(1,1,3)
```
# <span id="page-11-0"></span>Index

bbox1, [2](#page-1-0) bbox $2, 3$  $2, 3$ bbox3, [3](#page-2-0) bbox4, [4](#page-3-0) bbox5, [5](#page-4-0) bbox6, [5](#page-4-0) bbox7, [6](#page-5-0) gram, [7](#page-6-0) mtp, [8](#page-7-0) pressure, [9](#page-8-0) sprinkler, [10](#page-9-0)

tension, [11](#page-10-0)